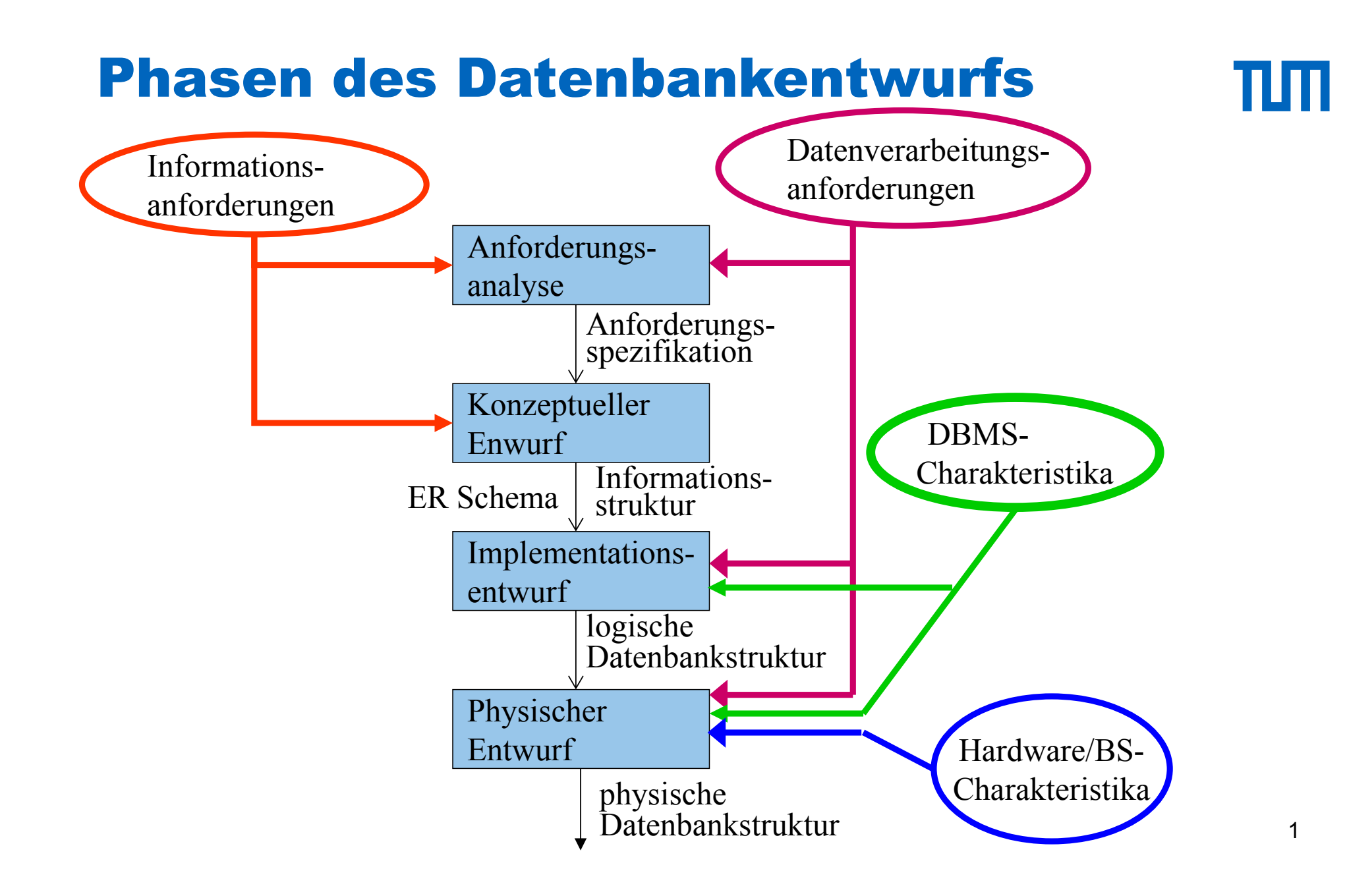

#### Anforderungsanalyse

πг

- 1. Identifikation von Organisationseinheiten
- 2. Identifikation der zu unterstützenden Aufgaben
- 3. Anforderungs-Sammelplan
- 4. Anforderungs-Sammlung
- 5. Filterung
- 6. Satzklassifikationen
- 7. Formalisierung

## **Objektbeschreibung**

#### Uni-Angestellte

- Anzahl: 10 000
- Attribute

#### ❖ PersonalNummer

- Typ: char
- Länge: 9
- Wertebereich: 0...999.999.999
- Anzahl Wiederholungen: 0
- Definiertheit: 100%
- Identifizierend: ja

#### *<b>* Gehalt

- Typ: dezimal
- Länge: (8,2)
- Anzahl Wiederholung: 0
- Definiertheit: 10%
- Identifizierend: nein

#### $\div$  Rang

- Typ: String
- Länge: 4
- Anzahl Wiederholung: 0
- Definiertheit: 100%
- Identifizierend: nein

## Beziehungsbeschreibung: *prüfen*

Beteiligte Objekte:

- Professor/in als Prüfer/in
- Student/in als Prüfling/in
- Vorlesung als Prüfungsstoff

Attribute der Beziehung:

- Datum
- Uhrzeit
- Note

Anzahl: 1 000 000 pro Jahr

#### Prozeßbeschreibungen

#### **Prozeßbeschreibung:** *Zeugnisausstellung*

- Häufigkeit: halbjährlich
- benötigte Daten
	- \* Prüfungen
	- \* Studienordnungen
	- \* Studenteninformation
	- \* ...
- Priorität: hoch
- Zu verarbeitende Datenmenge
	- \* 5 000 Studenten
	- \* 100 000 Prüfungen
	- \* 100 Studienordnungen

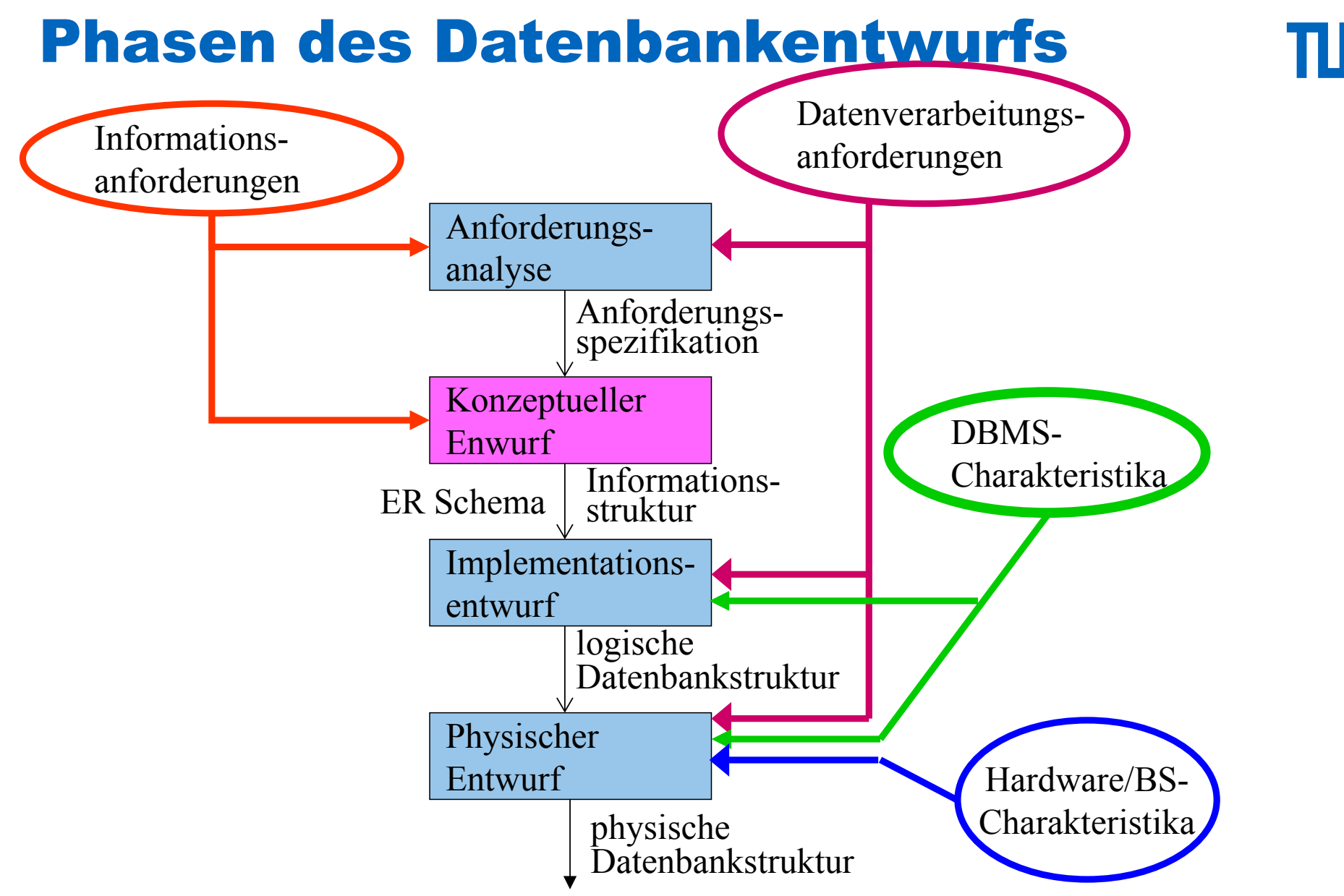

## Entity/Relationship-Modellierung

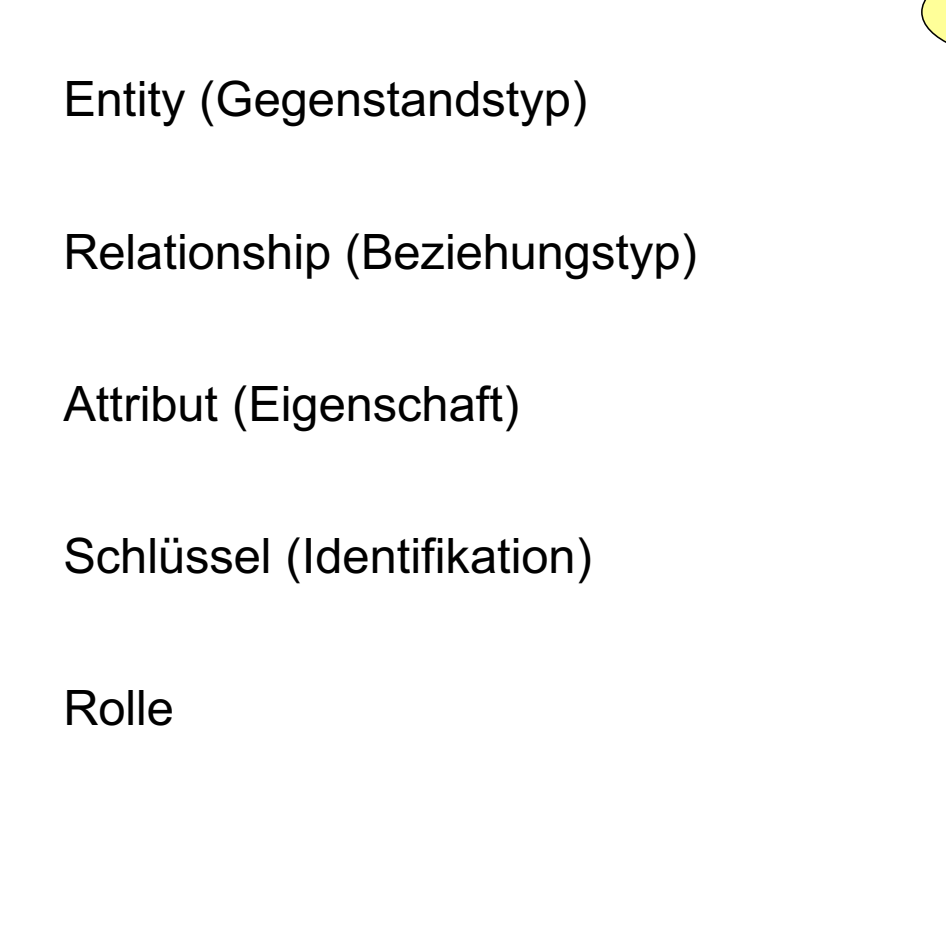

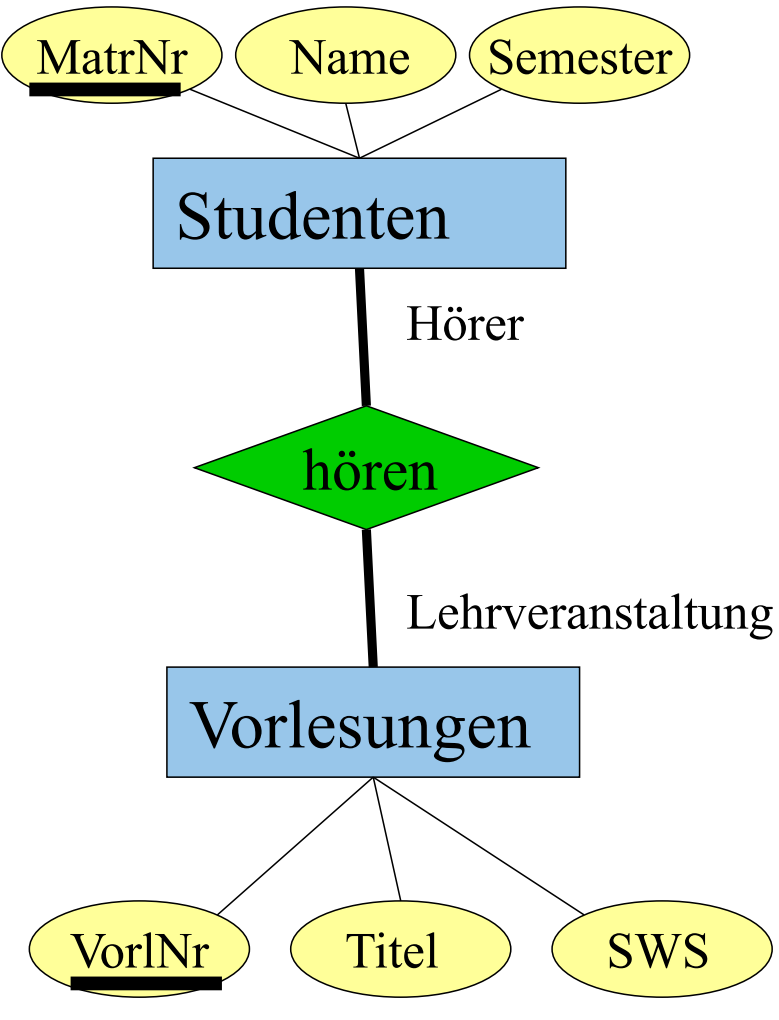

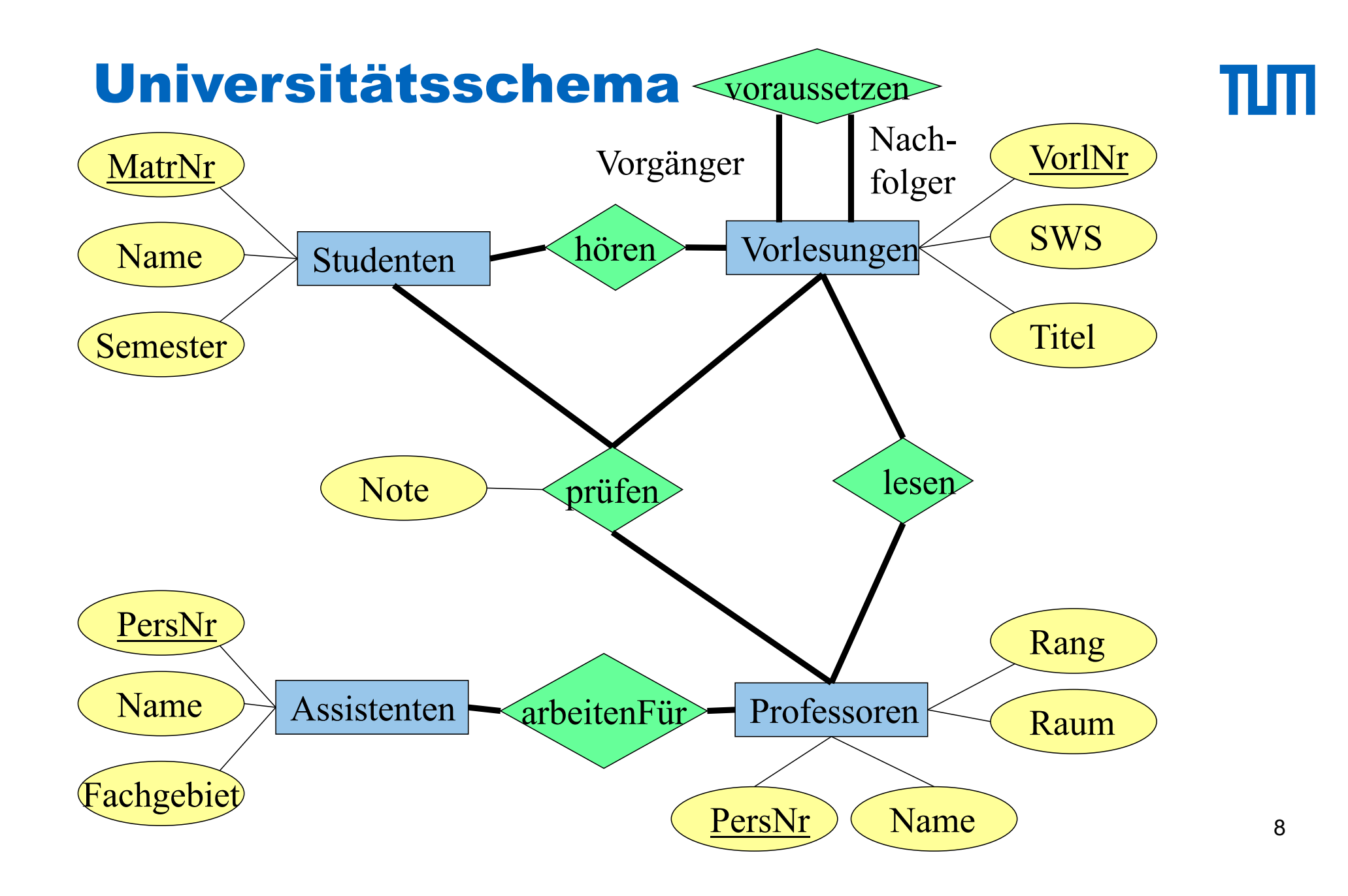

TUTT

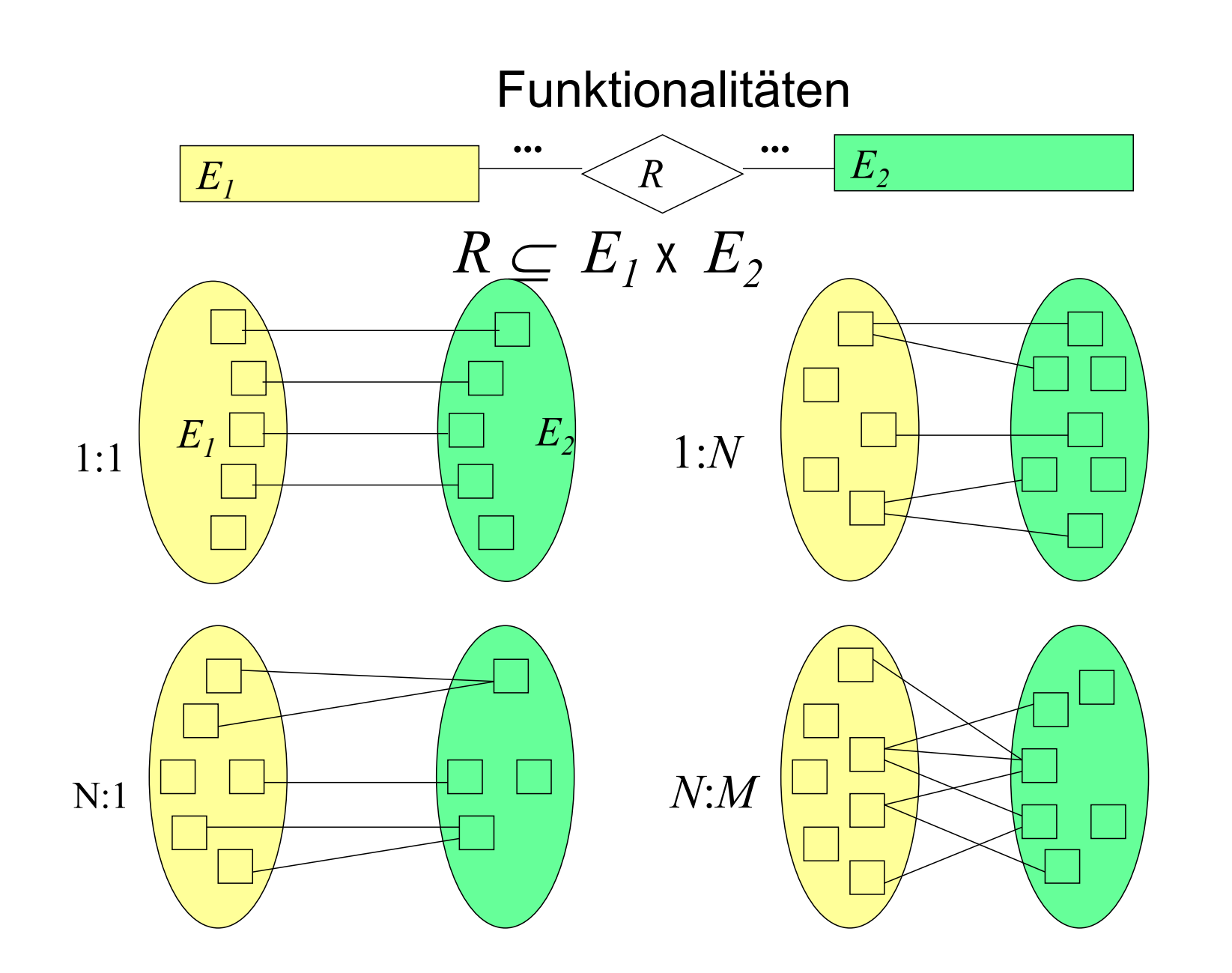

TUTT

## Funktionalitäten bei n-stelligen Beziehungen

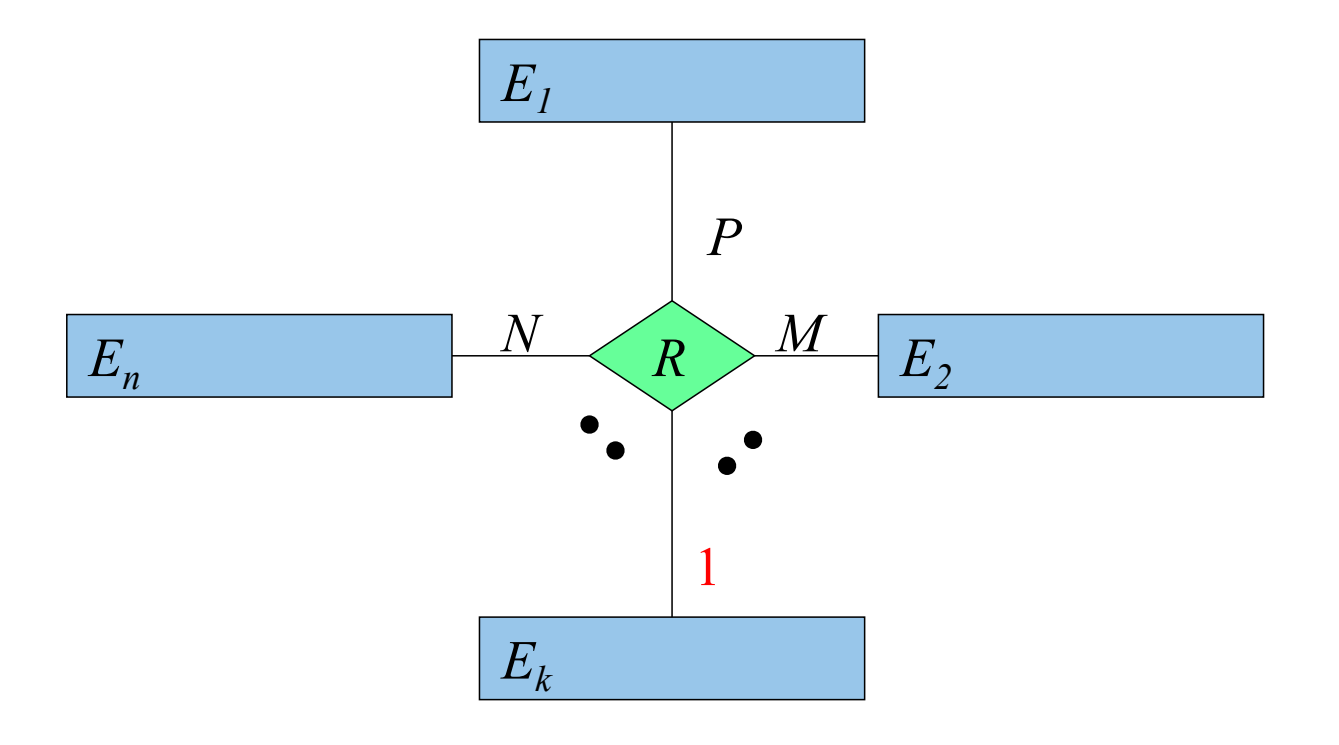

 $R: E_1 \times \ldots \times E_{k-1} \times E_{k+1} \times \ldots \times E_n \rightarrow E_k$ 

#### Beispiel-Beziehung: *betreuen*

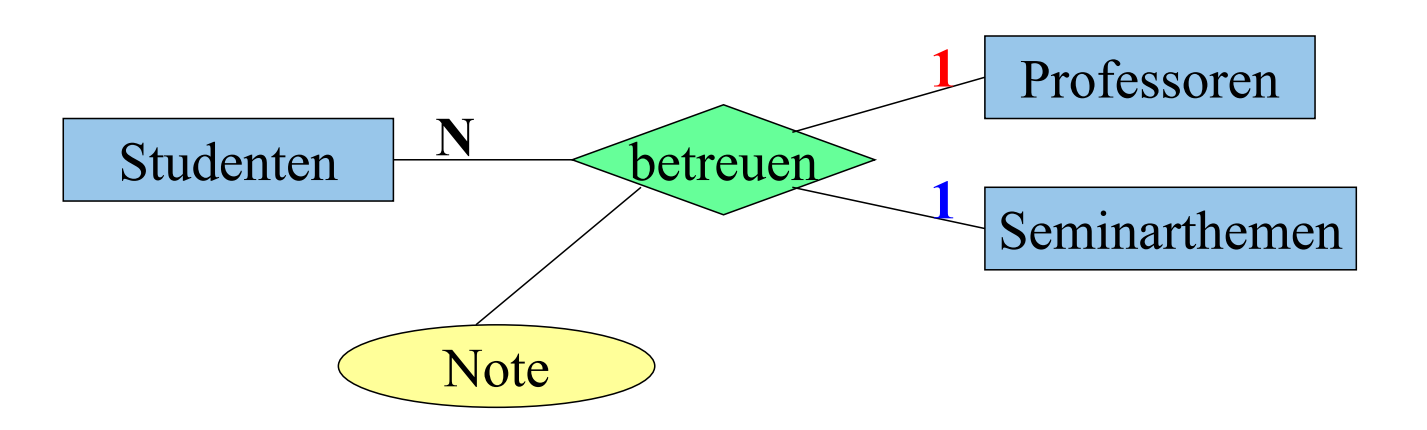

 $b$ etreuen : Professoren x Studenten  $\rightarrow$  Seminarthemen  $b$ etreuen : Seminarthemen x Studenten  $\rightarrow$  Professoren πm

#### Dadurch erzwungene Konsistenzbedingungen

- Studenten dürfen bei demselben Professor bzw. derselben Professorin nur ein Seminarthema "ableisten" (damit ein breites Spektrum abgedeckt wird).
- Studenten dürfen dasselbe Seminarthema nur einmal bearbeiten – sie dürfen also nicht bei anderen Professoren ein schon einmal erteiltes Seminarthema nochmals bearbeiten.

Es sind aber folgende Datenbankzustände nach wie vor möglich:

- Professoren können dasselbe Seminarthema "wiederverwenden" – also dasselbe Thema auch mehreren Studenten erteilen.
- Ein Thema kann von mehreren Professoren vergeben werden aber an unterschiedliche Studenten.

#### Ausprägung der Beziehung *betreuen*

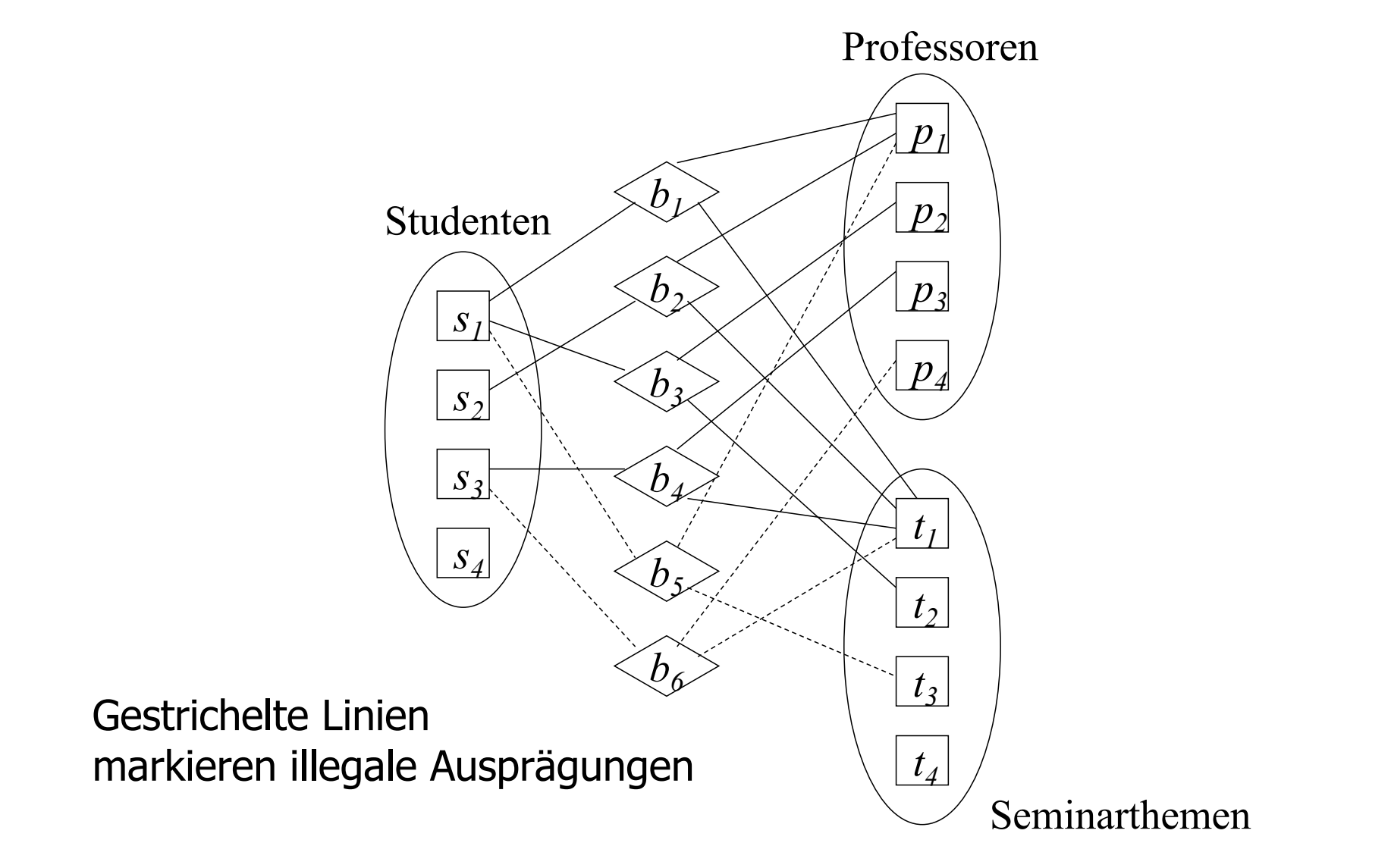

TUTT

### Funktionalitäten

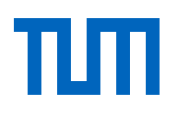

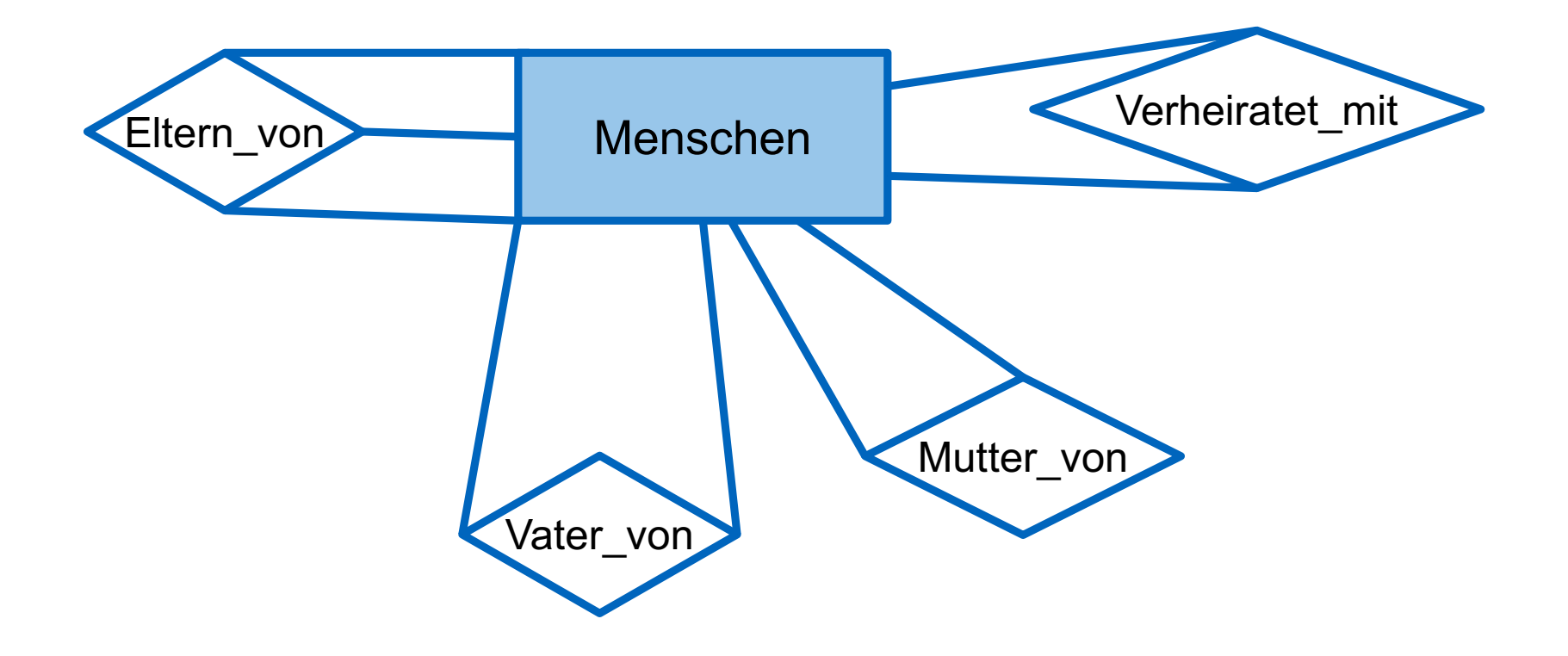

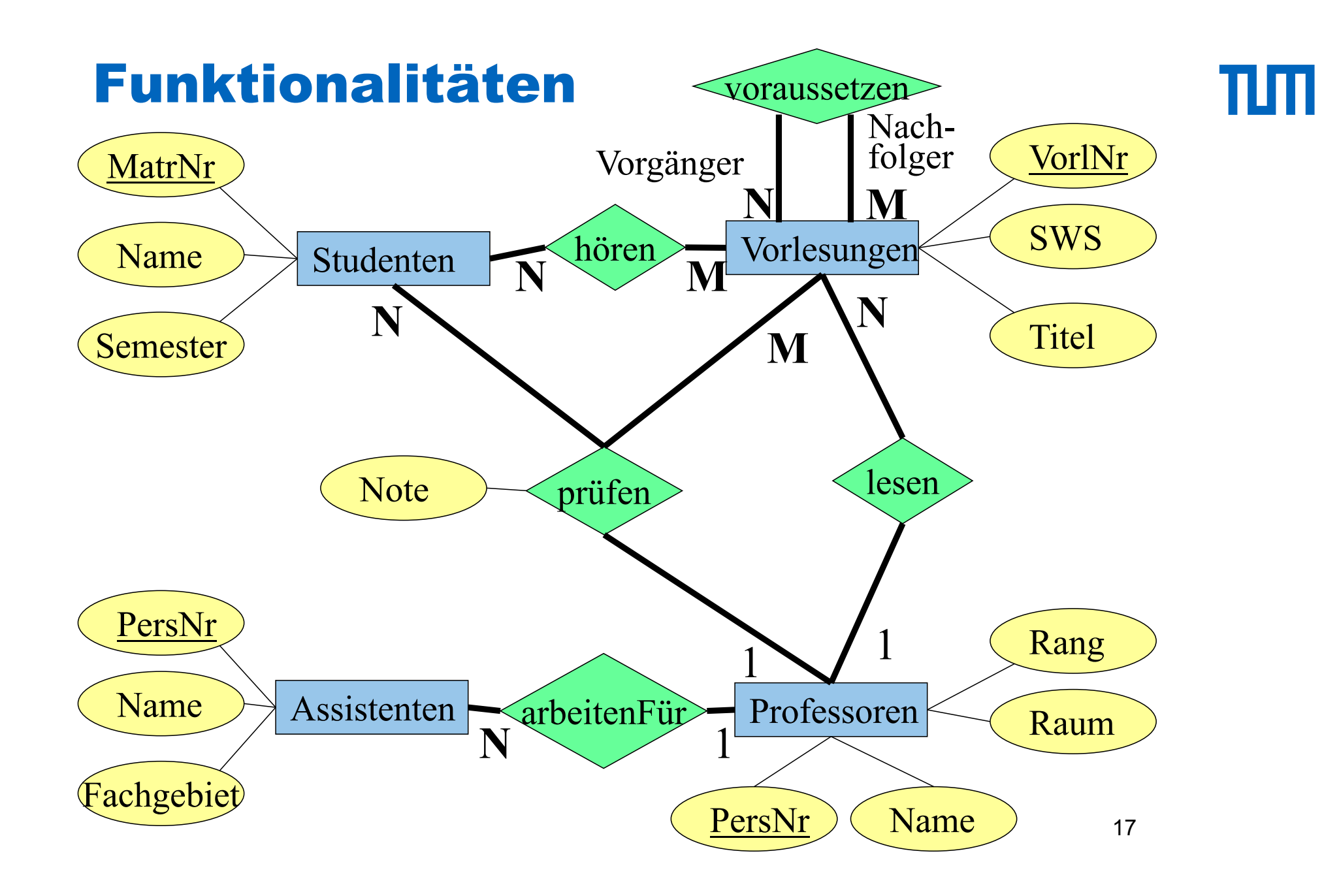

### (min, max)-Notation

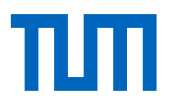

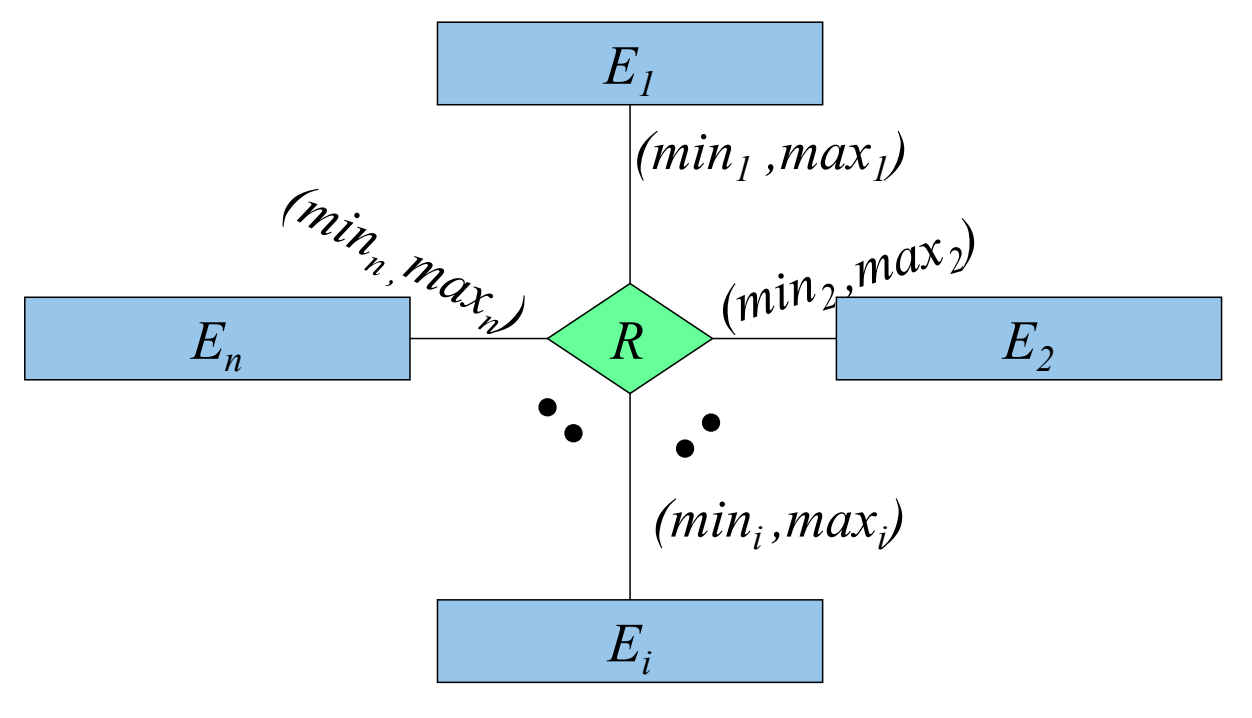

 $R \subseteq E_i$  X ... X  $E_i$  X ... X  $E_n$ 

Für jedes  $e_i \in E_i$  gibt es

•Mindestens  $min_i$ Tupel der Art  $(..., e_i, ...) \in R$  und •Höchstens  $max_i$  viele Tupel der Art  $(..., e_i, ...) \in R$ 

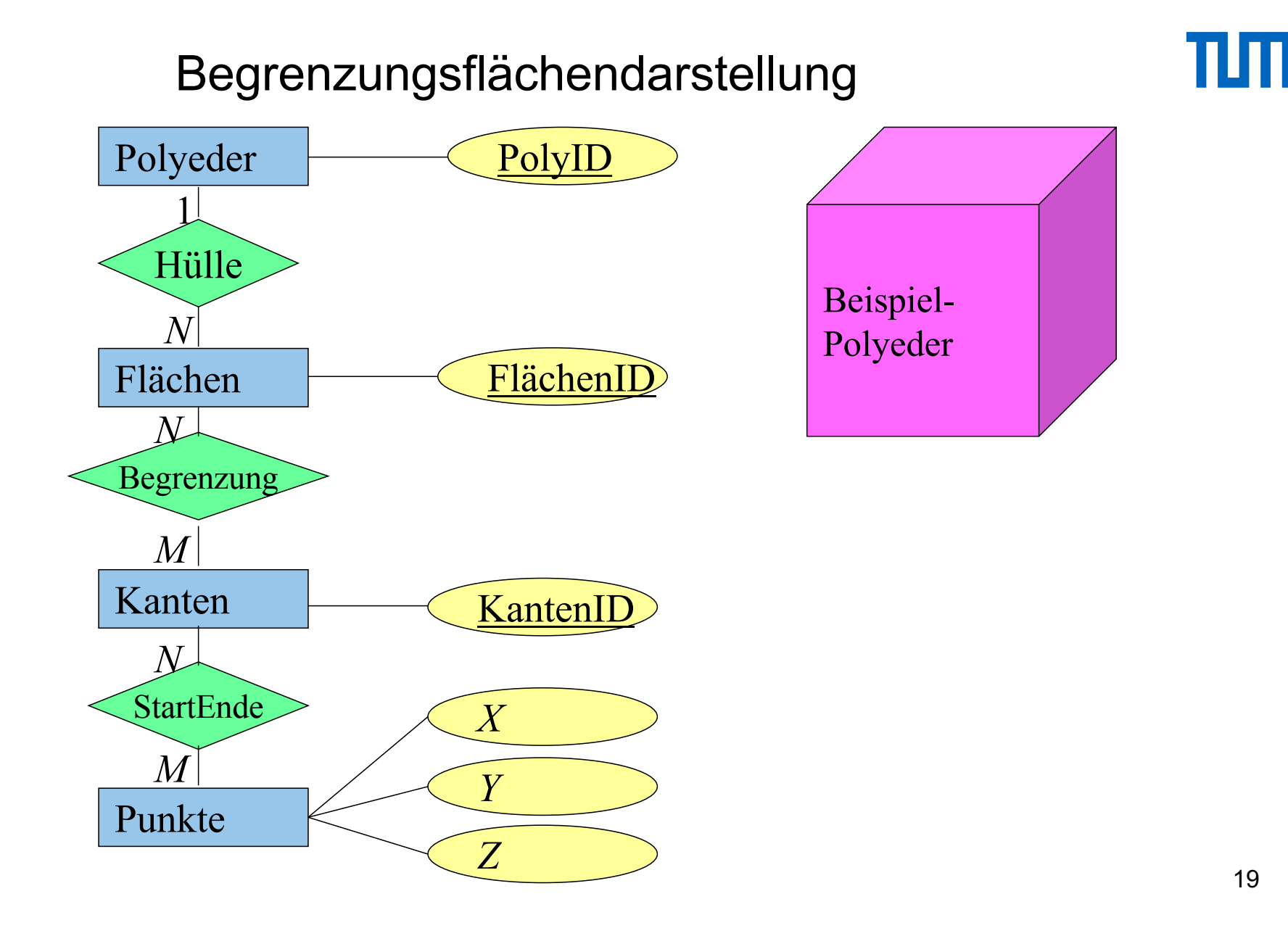

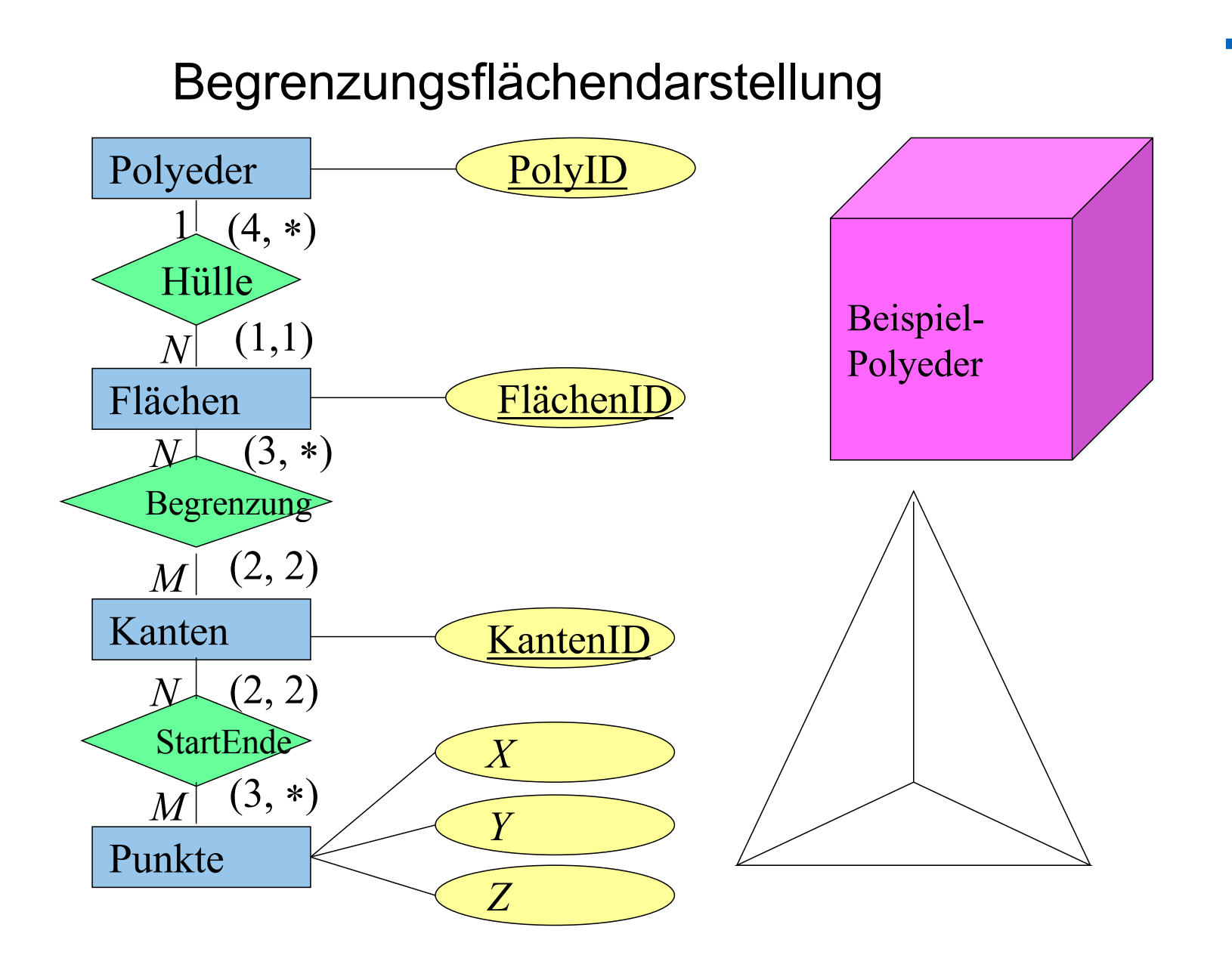

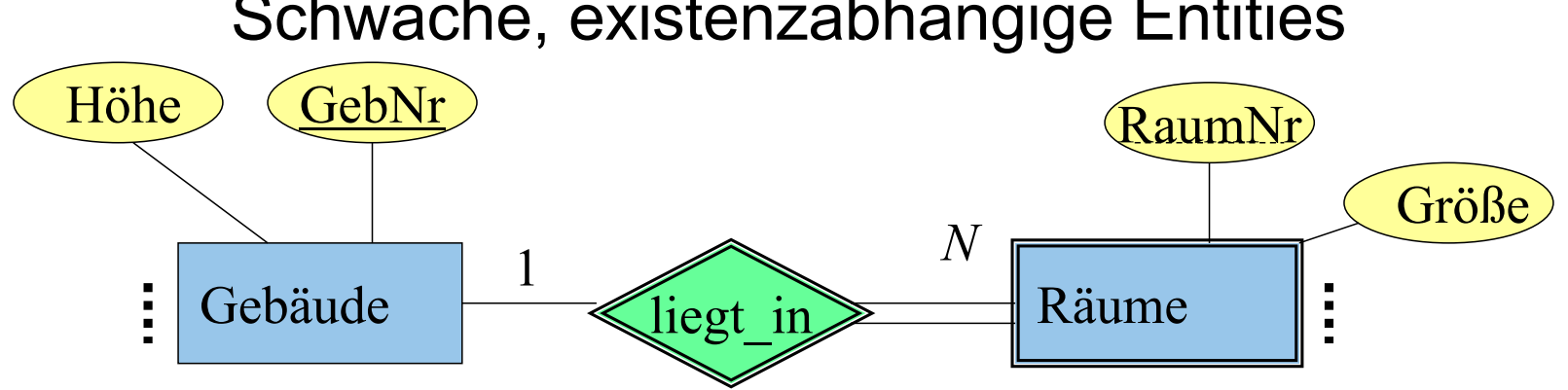

#### Schwache, existenzabhängige Entities

•Beziehung zwischen "starken" und schwachem Typ ist immer 1:N (oder 1:1 in seltenen Fällen)

- •Warum kann das keine N:M-Beziehung sein?
- •RaumNr ist nur innerhalb eines Gebäudes eindeutig
- •Schlüssel ist: GebNr **und** RaumNr

#### Prüfungen als schwacher Entitytyp

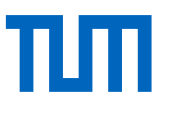

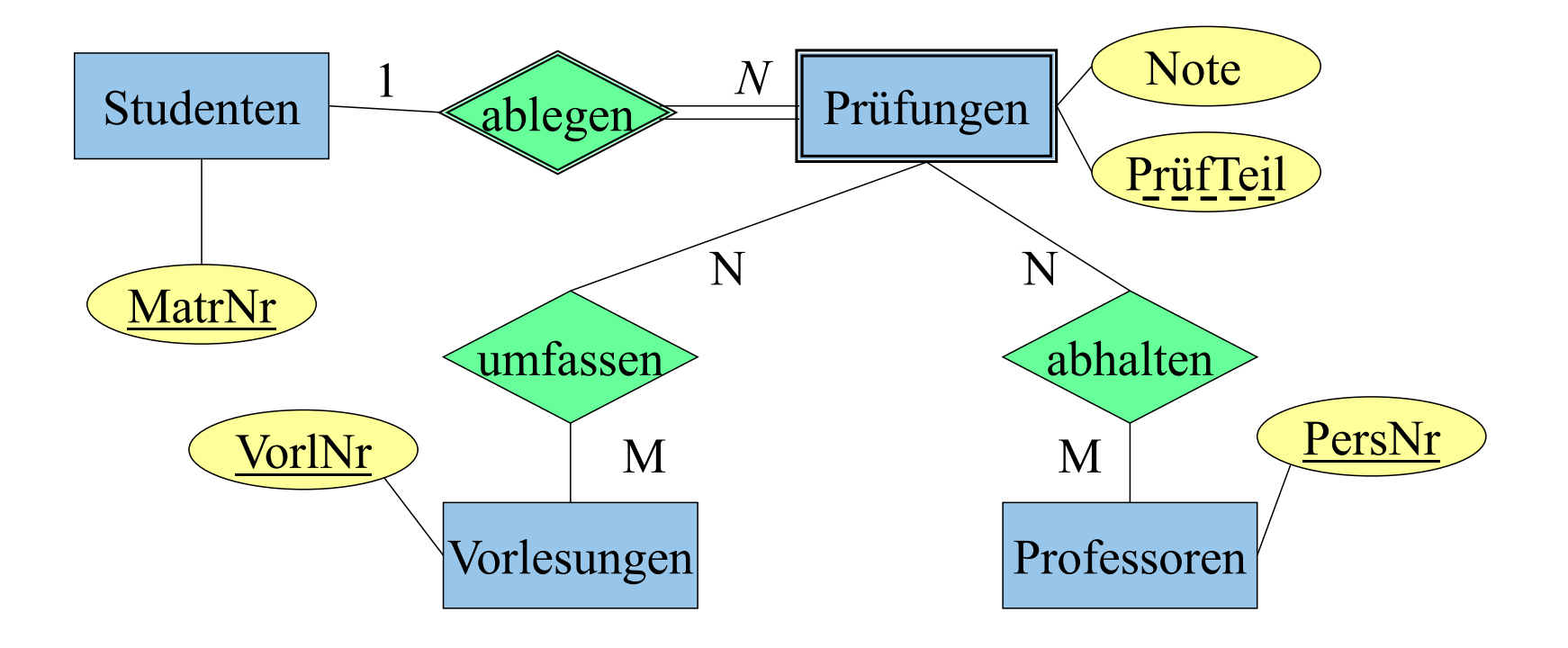

•Mehrere Prüfer in einer Prüfung

•Mehrere Vorlesungen werden in einer Prüfung abgefragt

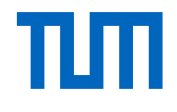

#### **Generalisierung**

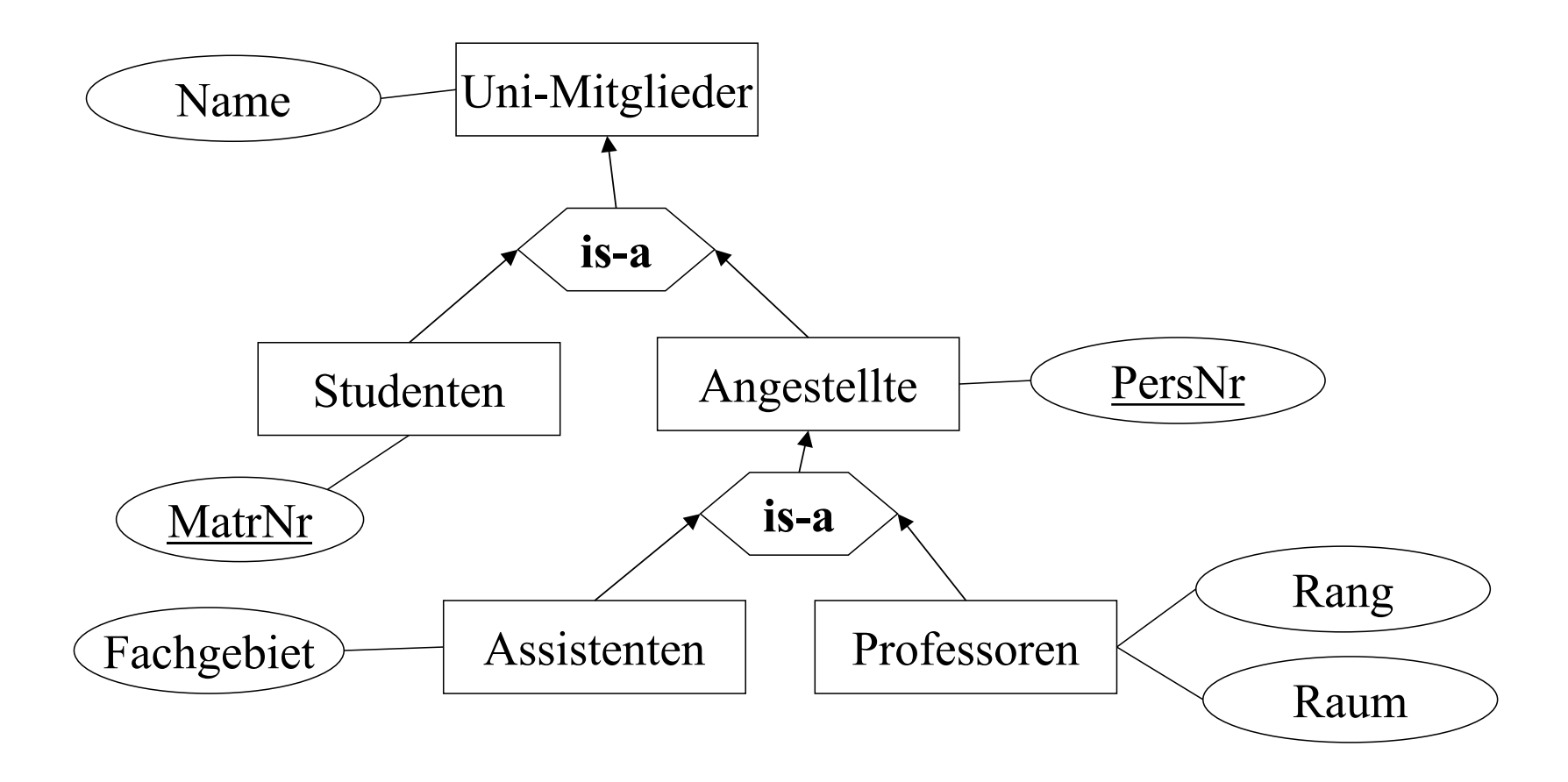

## Universitätsschema mit Generalisierung und (min, max)-Markierung

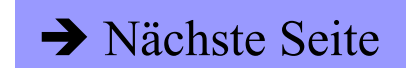

TLITI.

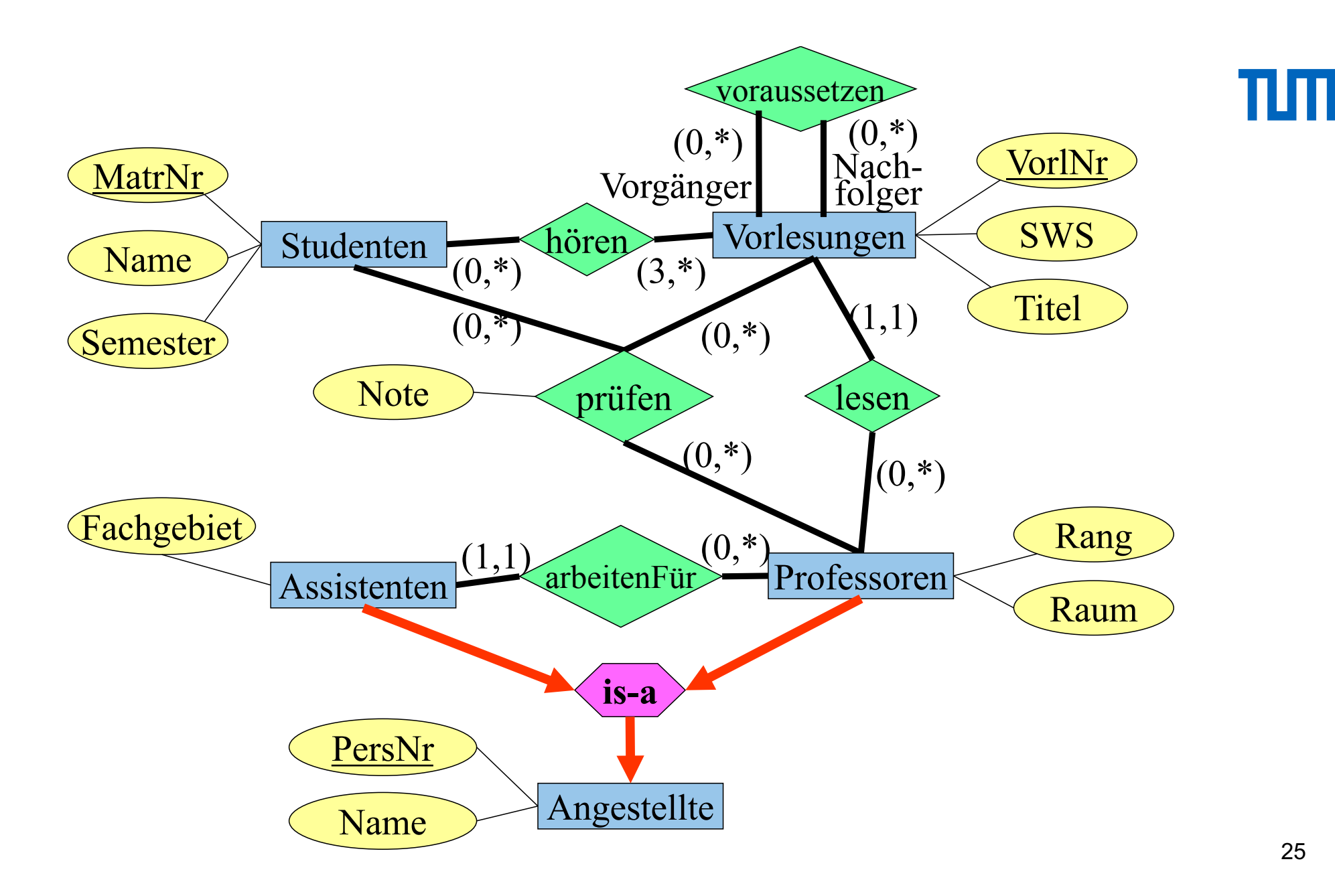

## Aggregation

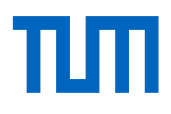

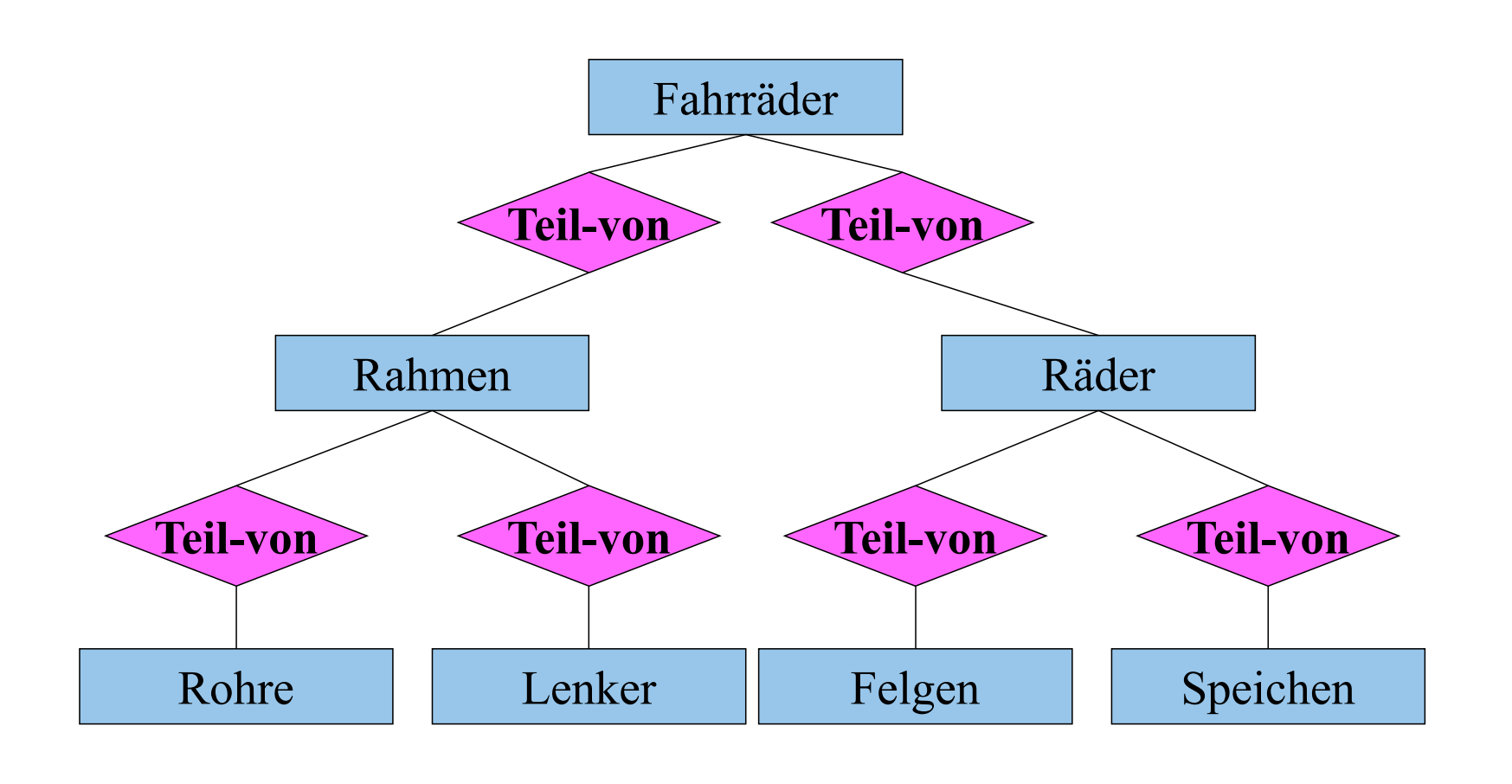

 $\bullet$   $\bullet$   $\bullet$ 

 $\bullet$   $\bullet$   $\bullet$ 

 $\bullet\bullet\bullet$ 

26

 $\bullet\bullet\bullet$ 

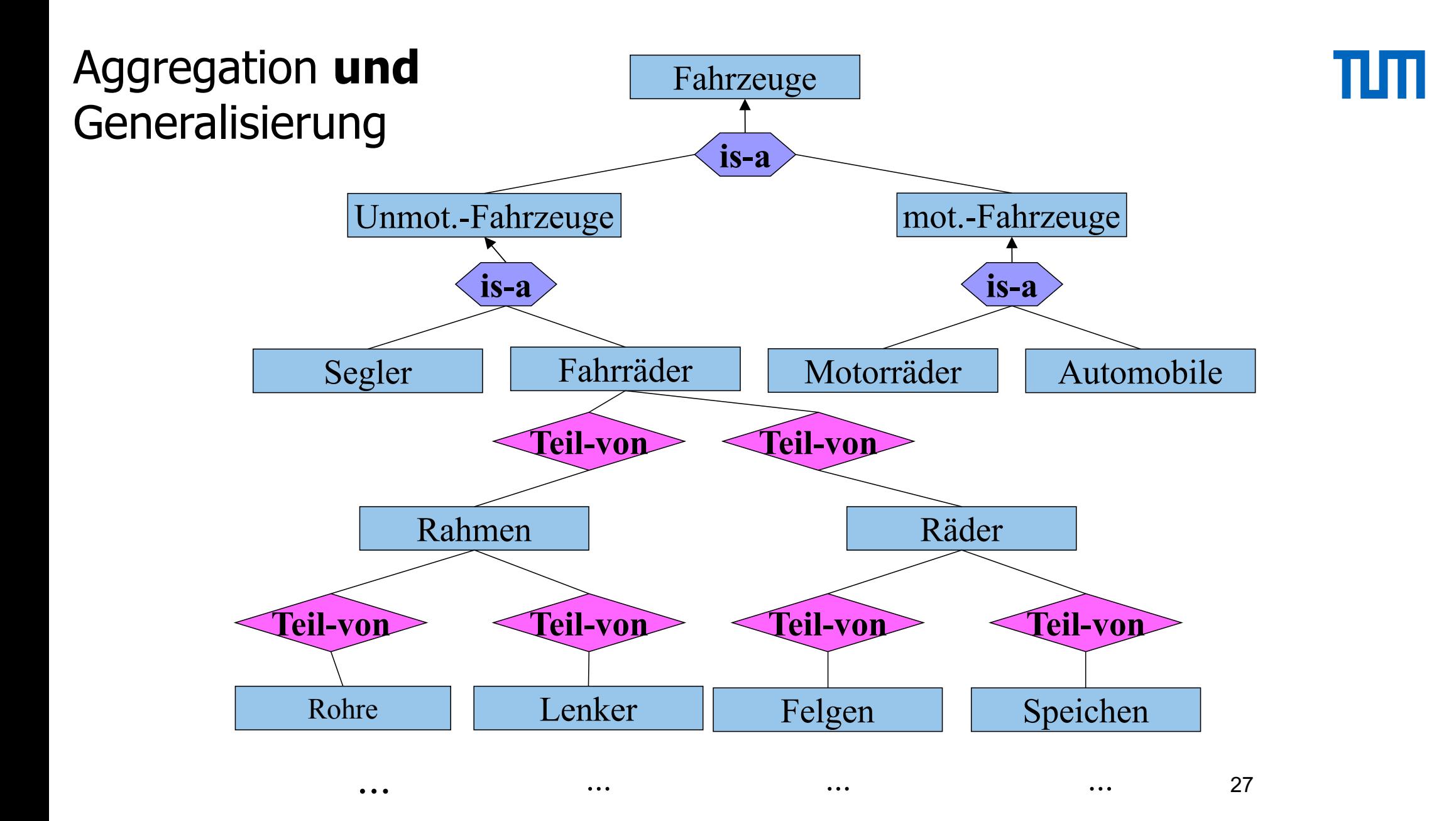

Konsolidierung von Teilschemata oder Sichtenintegration

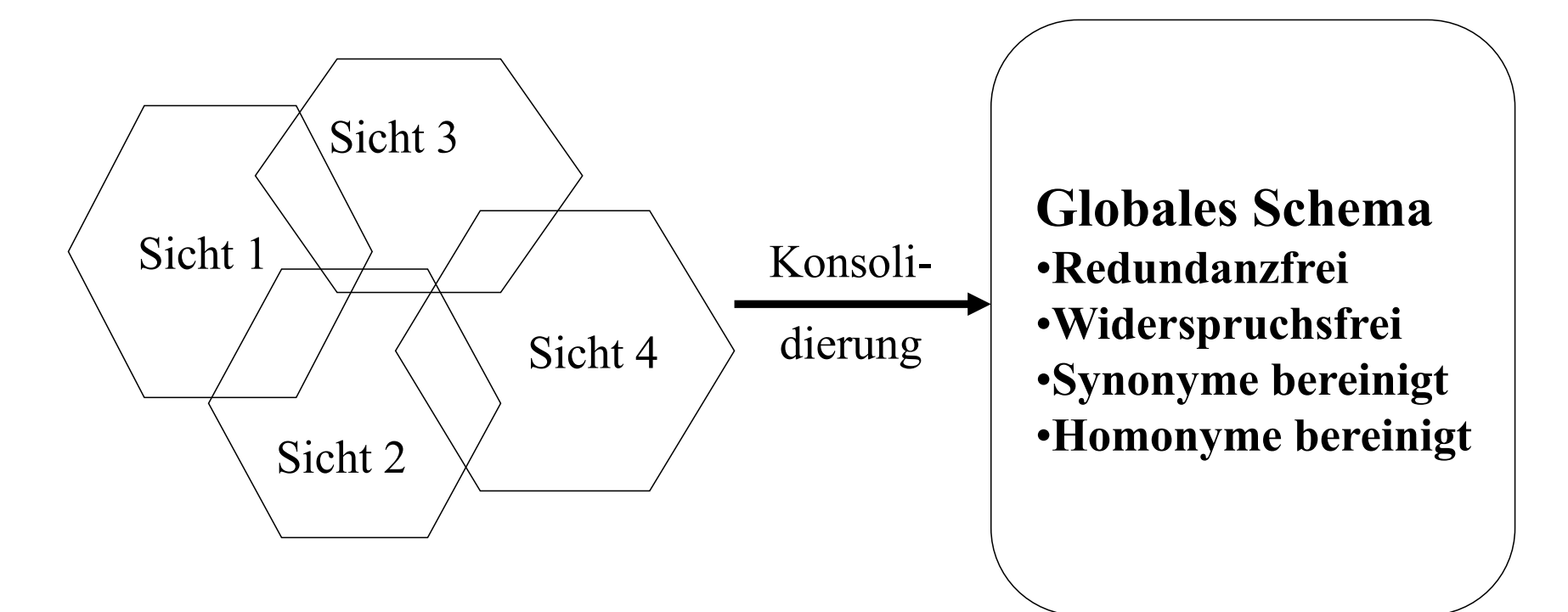

#### Möglicher Konsolidierungsbaum

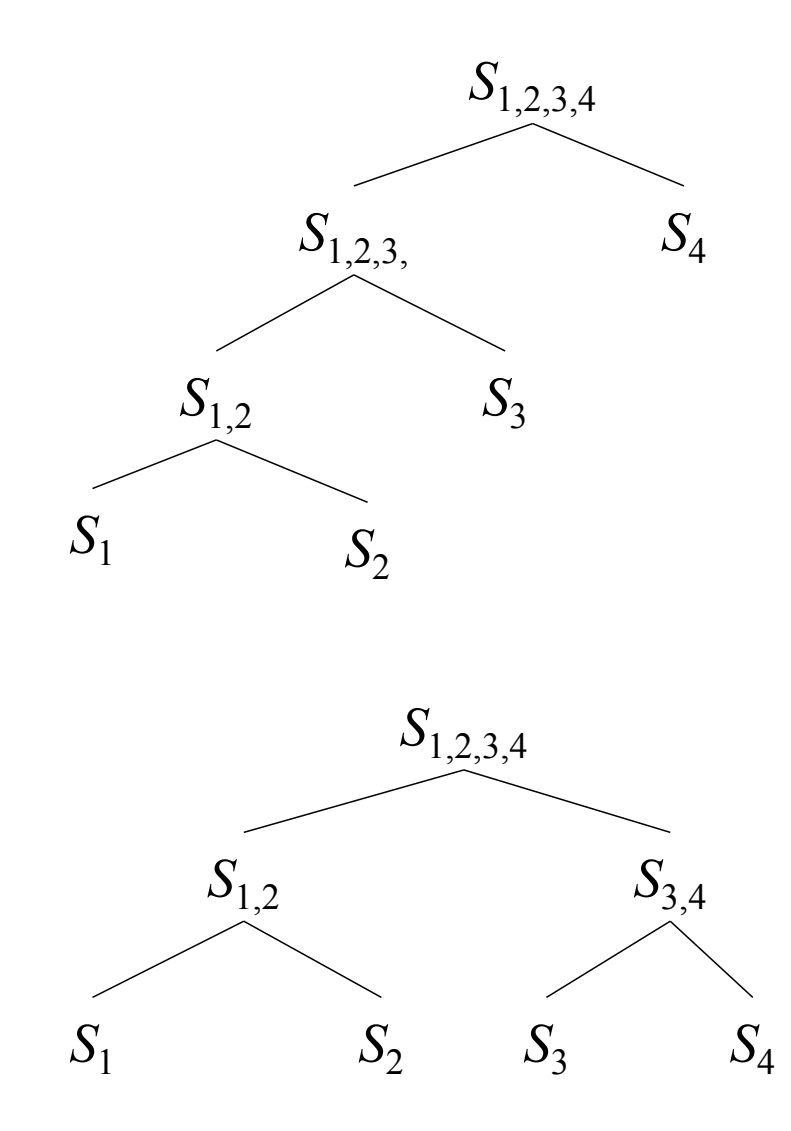

§Mögliche Konsolidierungs-Bäume zur Herleitung des globalen Schemas S<sub>1,2,3,4</sub> aus 4 Teilschemata  $S_1$ ,  $S_2$ ,  $S_3$ , und  $S_4$ 

- Oben ein maximal hoher Konsolidierungsbaum
	- "links-tief" (left-deep)
- § Unten ein minimal hoher Konsolidierungsbaum
	- Balanciert
- § Beide Vorgehensweisen haben Vor- und **Nachteile**

## Drei Sichten einer Universitäts-Datenbank

![](_page_29_Figure_1.jpeg)

#### **Sicht 1: Erstellung von Dokumenten als Prüfungsleistung**

πm

![](_page_30_Figure_0.jpeg)

#### **Sicht 2: Bibliotheksverwaltung**

![](_page_31_Figure_1.jpeg)

#### **Sicht 3: Buchempfehlungen für Vorlesungen**

#### **Beobachtungen**

![](_page_32_Picture_1.jpeg)

Die Begriffe *Dozenten* und *Professoren* sind synonym verwendet worden.

Der Entitytyp *UniMitglieder* ist eine Generalisierung von *Studenten, Professoren* und *Assistenten*.

Fakultätsbibliotheken werden sicherlich von *Angestellten* (und nicht von *Studenten*) geleitet. Insofern ist die in Sicht 2 festgelegte Beziehung *leiten* revisionsbedürftig, sobald wir im globalen Schema ohnehin eine Spezialisierung von *UniMitglieder* in *Studenten* und *Angestellte* vornehmen.

*Dissertationen, Diplomarbeiten* und *Bücher* sind Spezialisierungen von *Dokumenten*, die in den *Bibliotheken* verwaltet werden.

Wir können davon ausgehen, dass alle an der Universität erstellten *Diplomarbeiten* und *Dissertationen* in *Bibliotheken* verwaltet werden.

![](_page_33_Picture_1.jpeg)

Die in Sicht 1 festgelegten Beziehungen *erstellen* und *verfassen* modellieren denselben Sachverhalt wie das Attribut *Autoren* von *Büchern* in Sicht 3.

Alle in einer Bibliothek verwalteten Dokumente werden durch die *Signatur* identifiziert.

![](_page_34_Figure_0.jpeg)

## Datenmodellierung mit UML

Unified Modelling Language UML

De-facto Standard für den objekt-orientierten Software-Entwurf

Zentrales Konstrukt ist die Klasse (class), mit der gleichartige Objekte hinsichtlich

- Struktur (~Attribute)
- Verhalten (~Operationen/Methoden) modelliert werden

Assoziationen zwischen Klassen entsprechen Beziehungstypen

Generalisierungshierarchien

Aggregation

#### Multiplizität

![](_page_36_Picture_76.jpeg)

Jedes Element von KlasseA steht mit mindestens i Elementen der KlasseB in Beziehung

... und mit maximal j vielen KlasseB-Elementen

Analoges gilt für das Intervall k..l

Multiplizitätsangabe ist analog zur Funktionalitätsangabe im ER-Modell

• **Nicht** zur (min,max)-Angabe: **Vorsicht!**

#### Klassen und Assoziationen

# ππ

![](_page_37_Figure_2.jpeg)

### Aggregation

![](_page_38_Figure_2.jpeg)

## Begrenzungsflächenmodellierung von Polyedern in UML

![](_page_39_Figure_1.jpeg)

![](_page_40_Figure_0.jpeg)

![](_page_41_Figure_0.jpeg)

Anwendungsfälle (use cases)

![](_page_42_Figure_2.jpeg)

43

## **Interaktions-Diagramm:**

# TШ

#### Modellierung komplexer Anwendungen

![](_page_43_Figure_3.jpeg)

## **Interaktions-Diagramm:** *Prüfungsdurchführung*

![](_page_44_Figure_2.jpeg)